## **令和3年度図書館フレッシュマン・セミナー オンデマンド版 テキスト**

新入生の皆さん、筑波大学へのご入学おめでとうございます。 動画と併せて、このテキストを確認してください。 スライド 1 ※新型コロナウイルス感染症の影響で、全員での図書館見学は難しくなって  $\bullet$ **図書館フレッシュマン・セミナー ●** います。お時間のある時に、ぜひ図書館を見にきてください。 **大学生になったらまずは図書館へ行こう!**  $\circ$  $\overline{a}$  $\bullet$ ※中央図書館の見どころは「見学ガイド」でご案内しています。  $\circ$  $\bullet$ 図書館フレッシュマン・セミナー また、図書館のWebサイトで、中央図書館の360°VR画像を公開しています。  $\circ$ Library freshman seminar 2021 春 筑波大学附属図書館 図書館キャラクター ちゅーりっぷさん と がまじゃんぱー ご来館が難しい場合はこちらもご活用ください。 1 <https://www.tulips.tsukuba.ac.jp/accessibility/VR/map.html> 図書館フレッシュマン・セミナーでは、図書館を活用して充実した学生生活を スライド 2 送っていただくために、重要なポイントをご説明します。 **図書館フレッシュマン・セミナー**  $\overline{a}$  $\overline{a}$ ※主な内容は以下のとおりです。 1. はじめに  $\sim$ 2. 本を探そう  $\circ$ 1. はじめに (スライド3-13)  $\circ$  $\odot$ 3. 論文(雑誌)を読もう  $\circ$ 4. 図書館を使いこなそう  $\circ$ 2. 本を探そう (スライド14-35)  $\bullet$ 5. おわりに  $\circ$ 3. 論文(雑誌)を読もう (スライド36-57)  $\overline{\phantom{a}}$ 【内容】  $\circ$ • レポートや論文に必要なもの  $\circ$ 4. 図書館を使いこなそう (スライド58-69) • 筑波大学附属図書館について など  $\bullet$  $\sim$ 5. おわりに (スライド70-78) **1. はじめに** スライド 3 **高校と大学の学びの違い** 高校と大学の学びには、大きく異なる点があります。 **■ 高校主で** 高校までは、基本的に授業で習ったことを間違えずに回答するのが勉強だったと • 授業で習ったことを間違えずに解答する 思います。 **大学から** 大学からは、自分で調べ、学んだことをもとに、考えを述べたり、実験・研究をする • **自分で調べ学んだこと**をもとに、**考えを述べたり**、 **実験・研究をしたり**する ことになります。 レポートや論文は、感想文とは違います。 スライド 4 自分の考えを述べるときにはしっかりとした根拠が必要です。 **レポートや論文に必要なもの** 例えば、レポートや論文で「今夜は狼が来るらしい」という主張をするときに、 今夜は狼が来るらしい。 **満月**<br>だから。 **なぜなら…** 主観だけで「満月だから狼が来る」と言っても根拠が不十分です。 また「ネットで誰かが言っていたこと」の信頼性は低く、自分の主張を裏付ける **G○○gle**で調べたら、 誰かが言ってた。 ことはできません。 同じ「今夜は狼が来るらしい」という主張をするのでも、新聞や図書など、出所の スライド 5 確かな情報をもとに導き出したのなら、説得力があります。 **レポートや論文に必要なもの** 過去5年間の統計: 今月の狼出現率は…。 このように、自分の考えを主張するときは、しっかりとした根拠が必要です。 今夜は狼が来るらし 昨日の**新聞**<sup>に</sup> **なぜなら…** 隣村に狼が出たという記事が…。 特にレポートや論文など、大学の学びには、信頼性の高い情報を集めることが **図書**「狼大全」<sup>に</sup> よれば、満月の日は…。 大切なポイントになってくるのです。「国立野生動物研究所 **Webサイト**では…。 **信頼性の高い情報を集めることが重要**

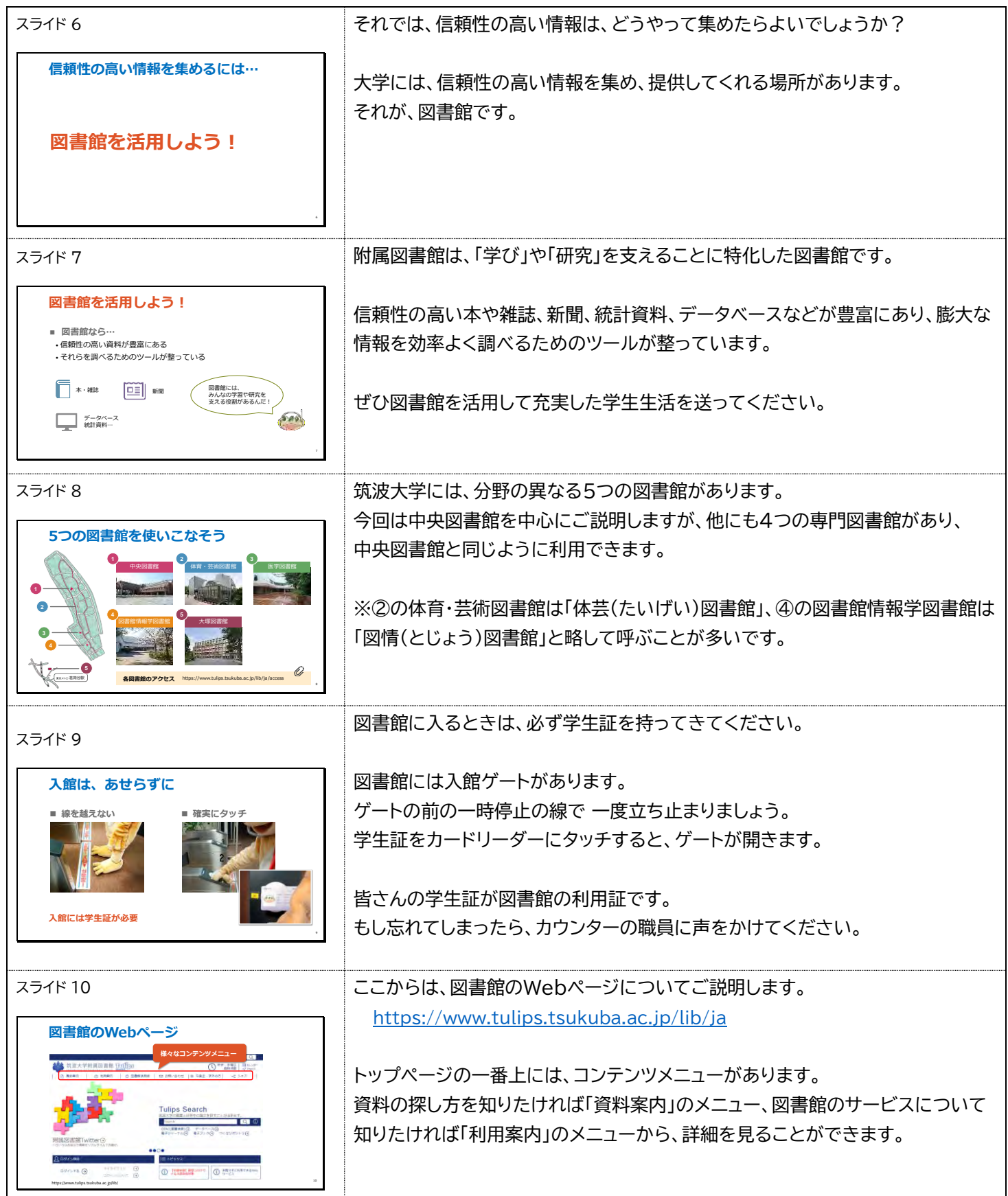

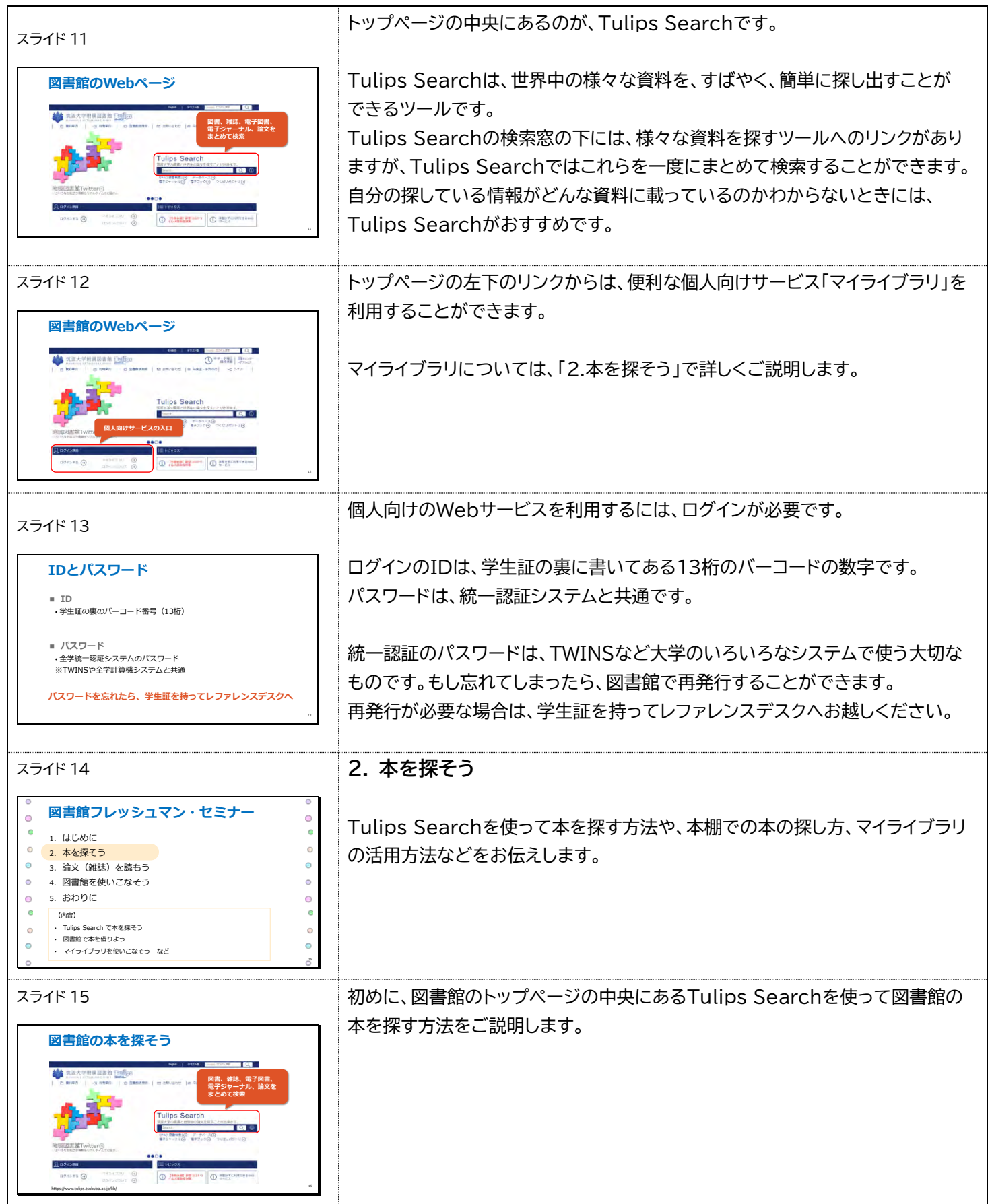

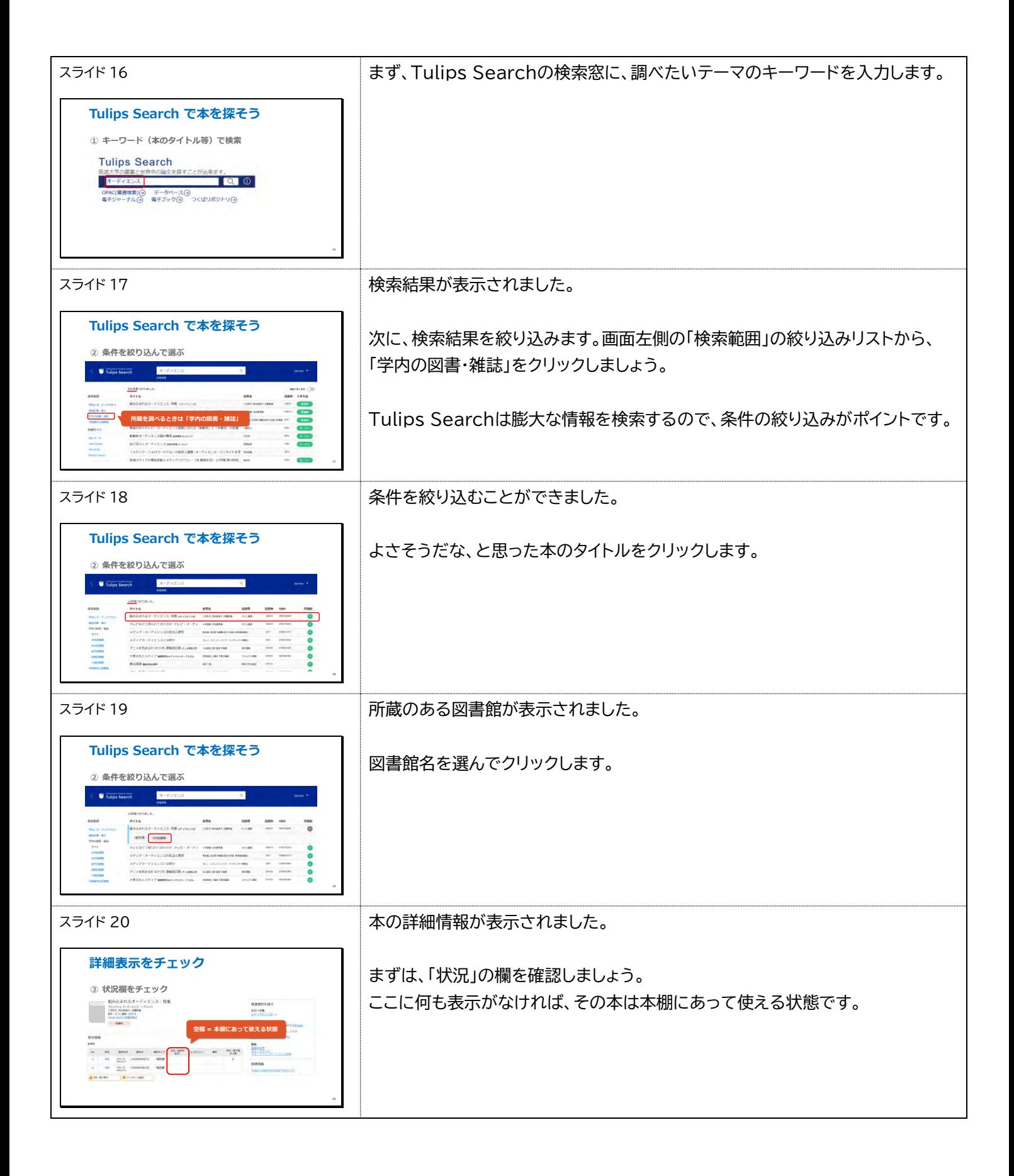

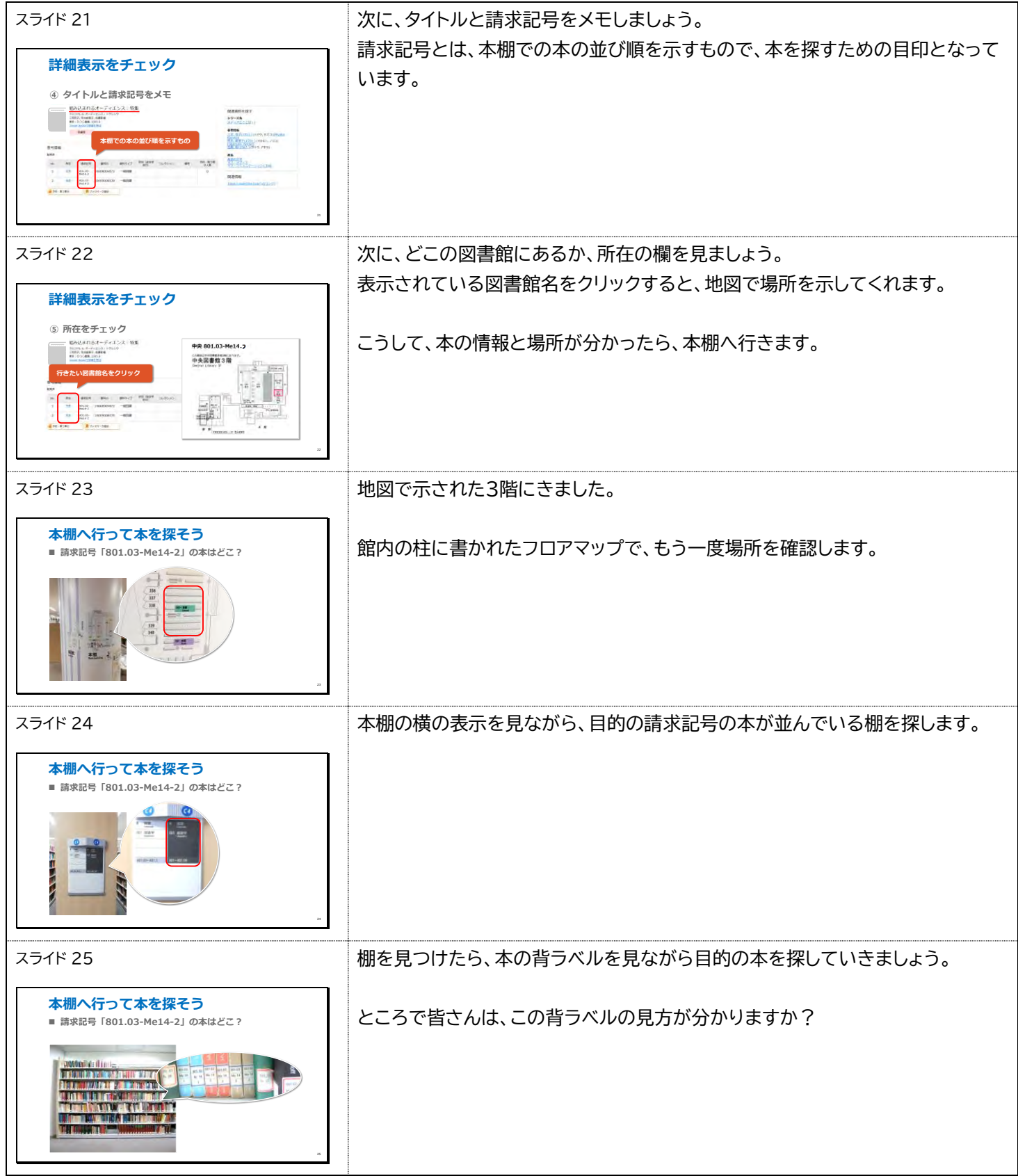

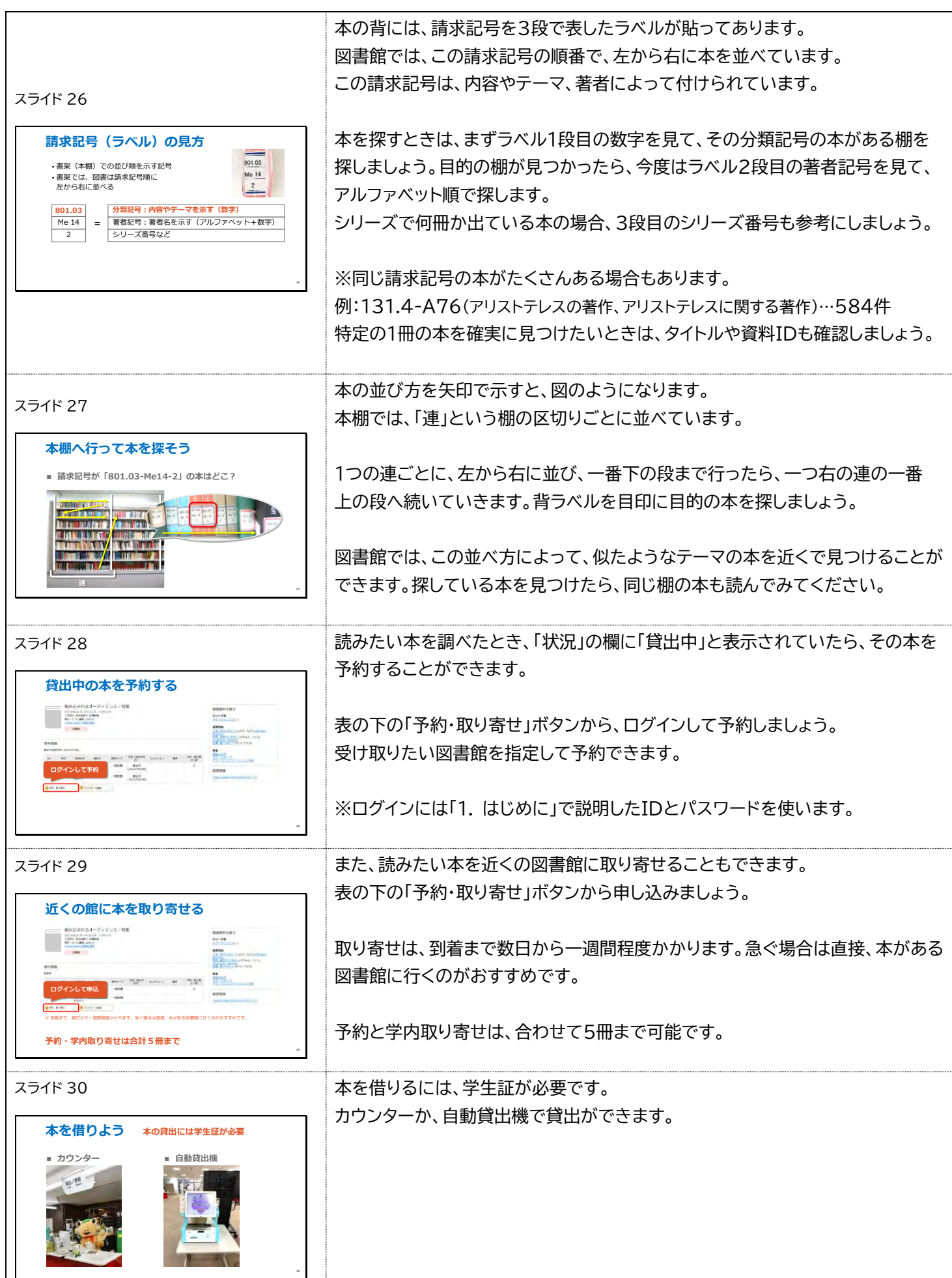

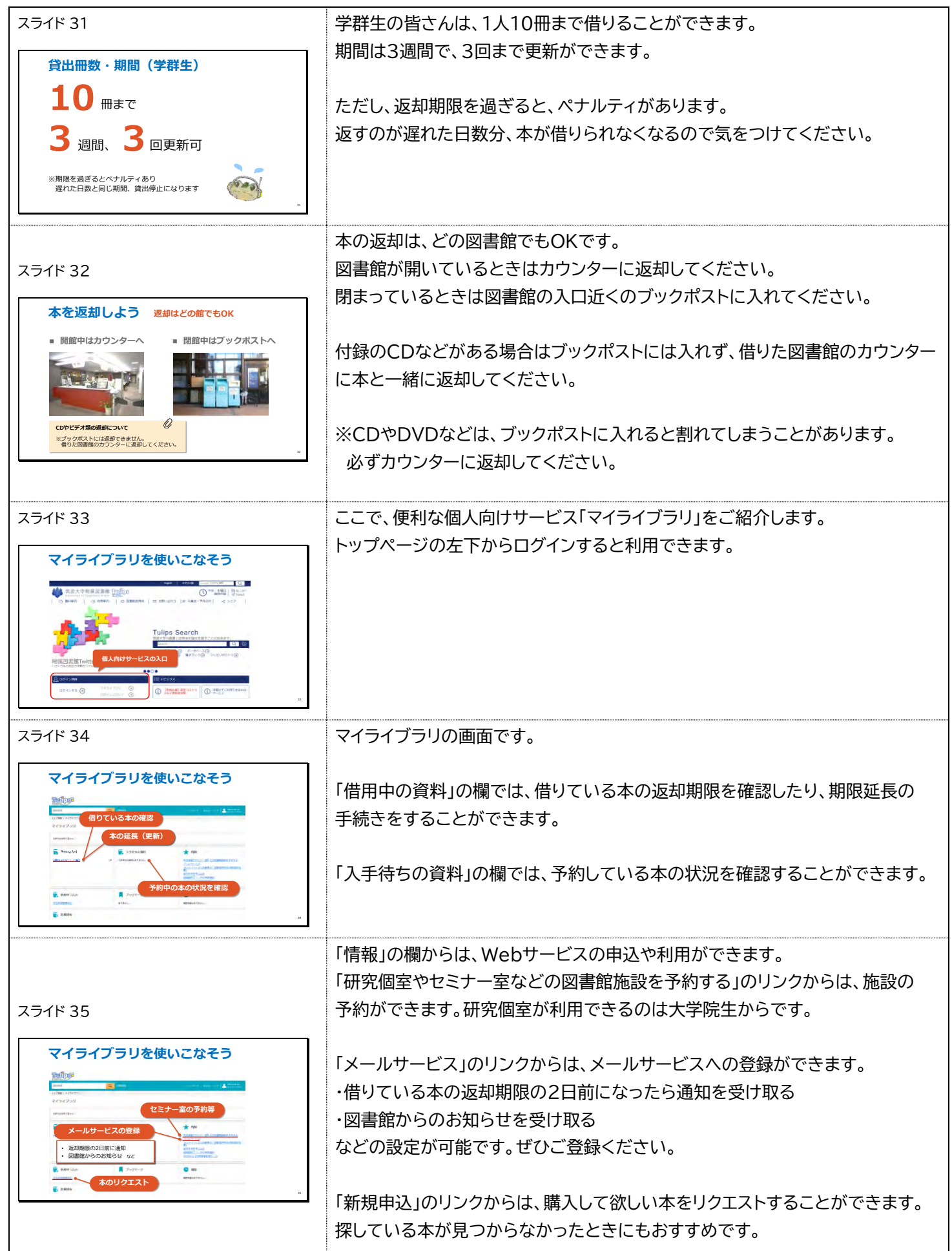

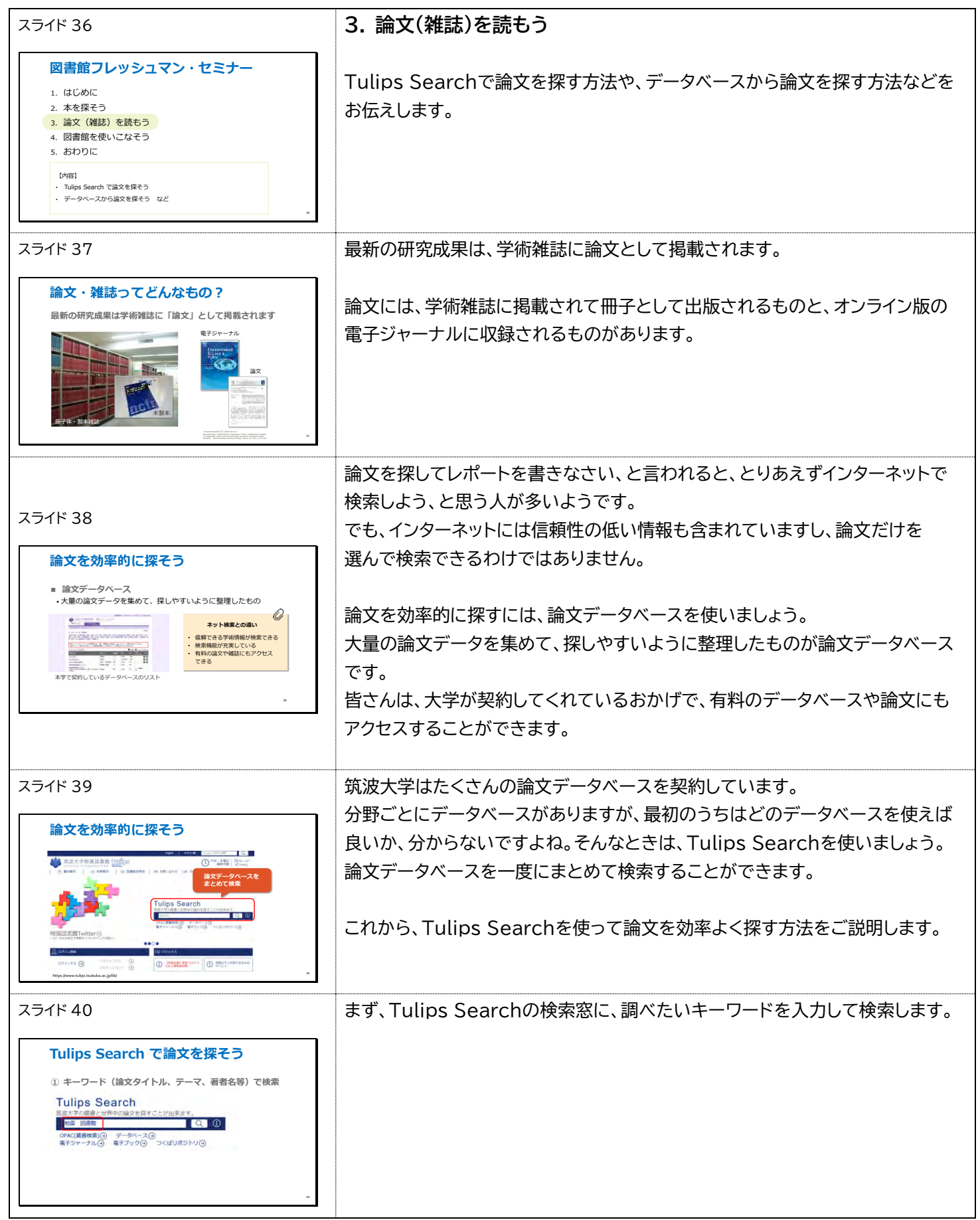

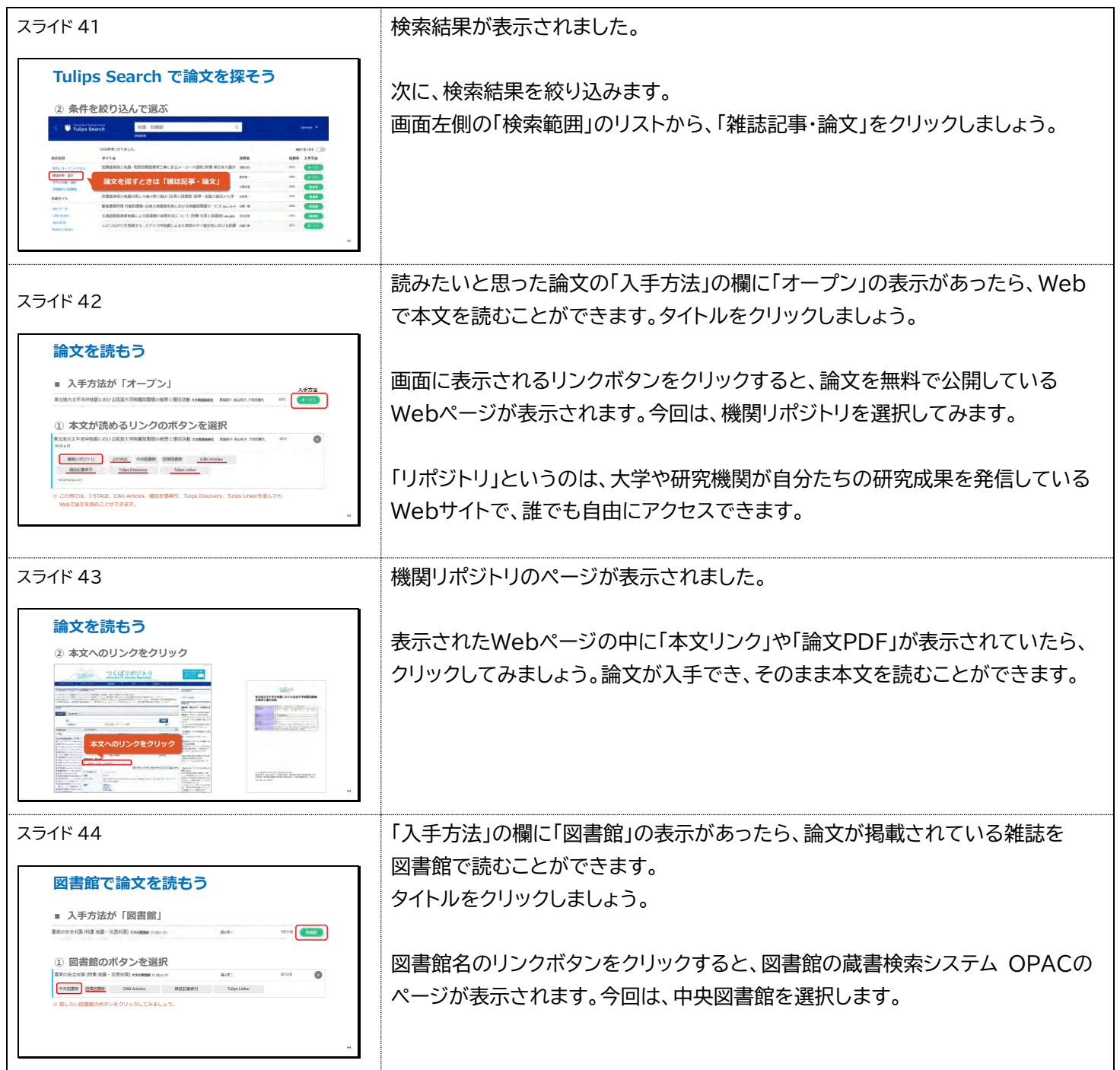

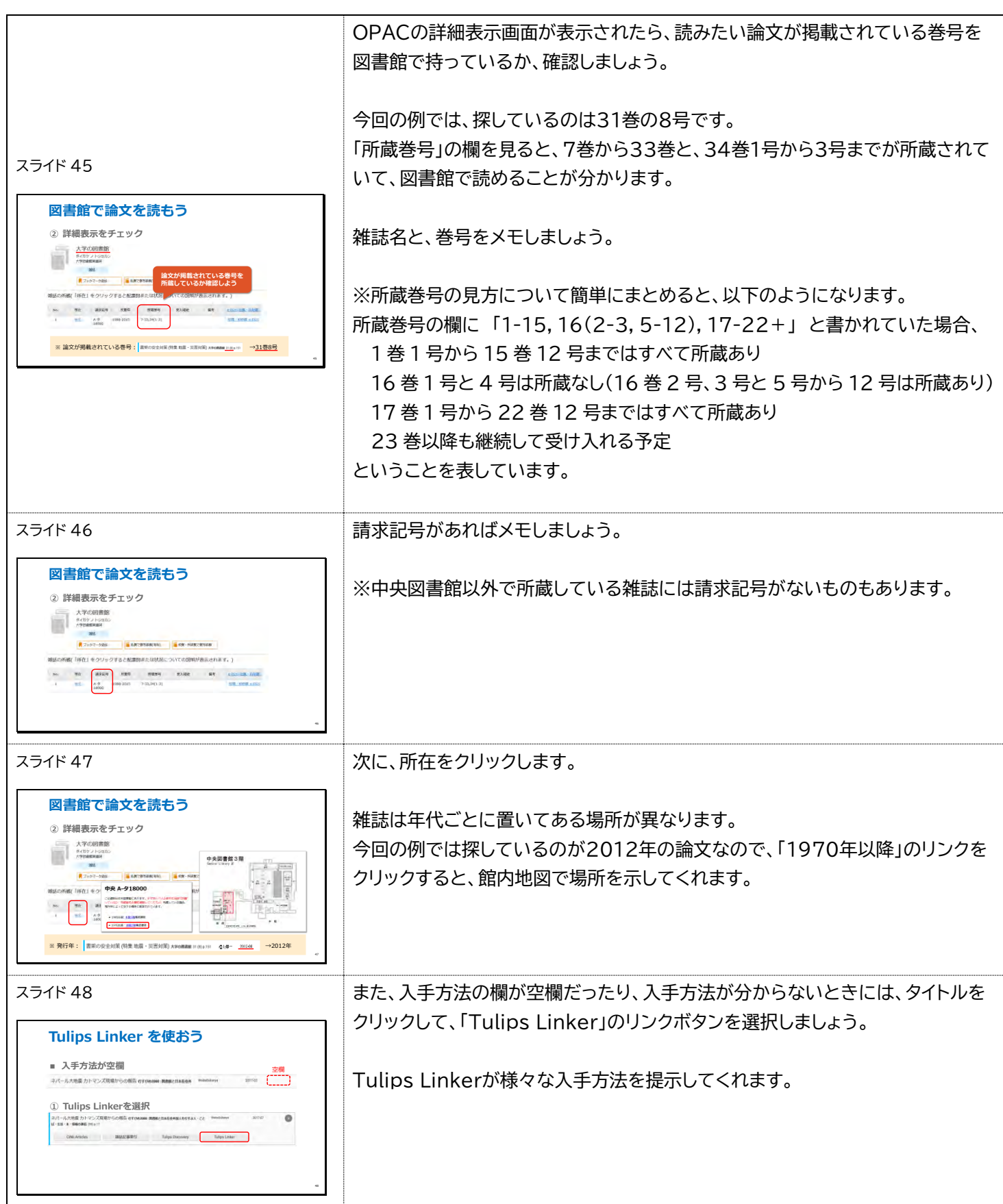

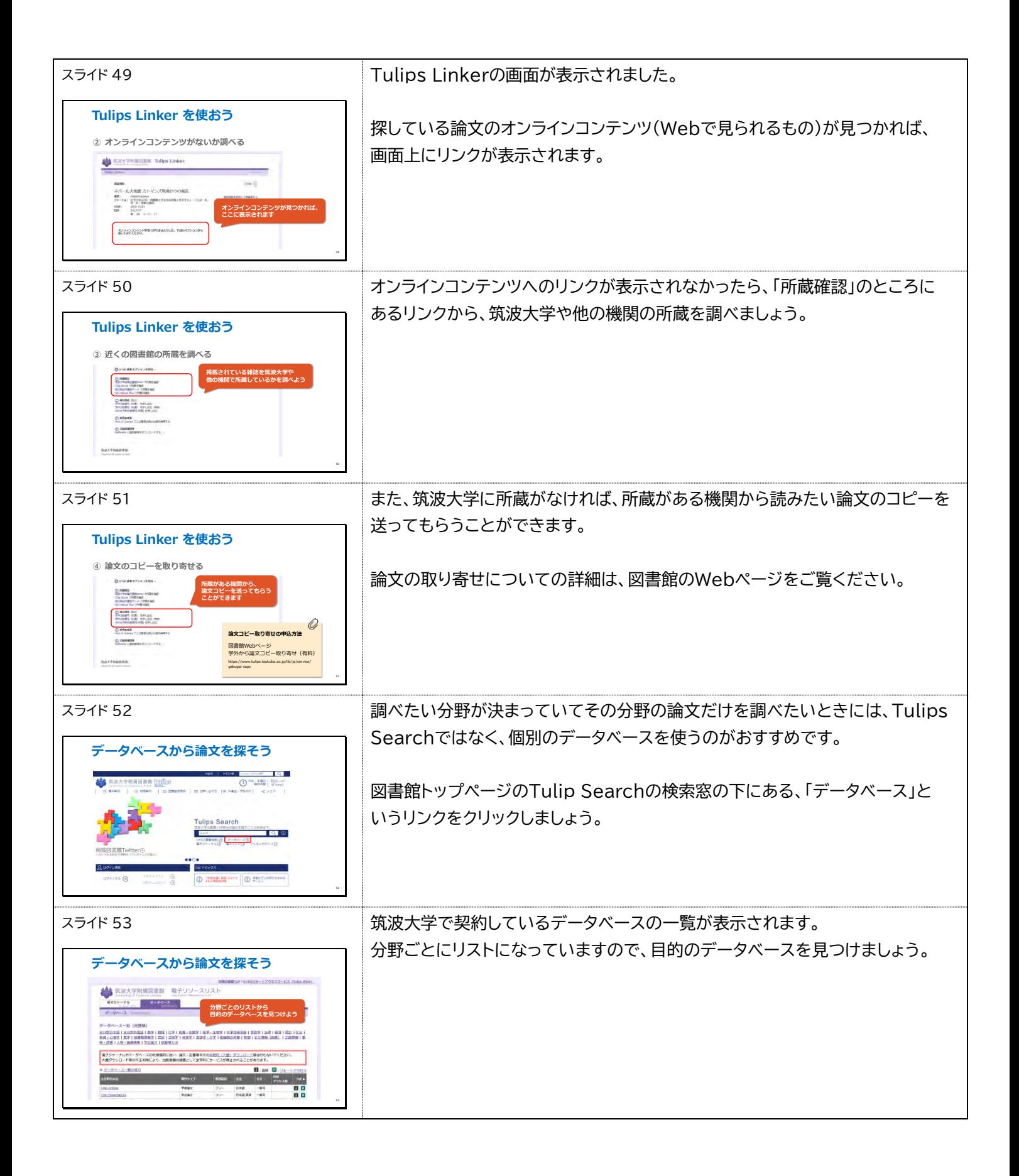

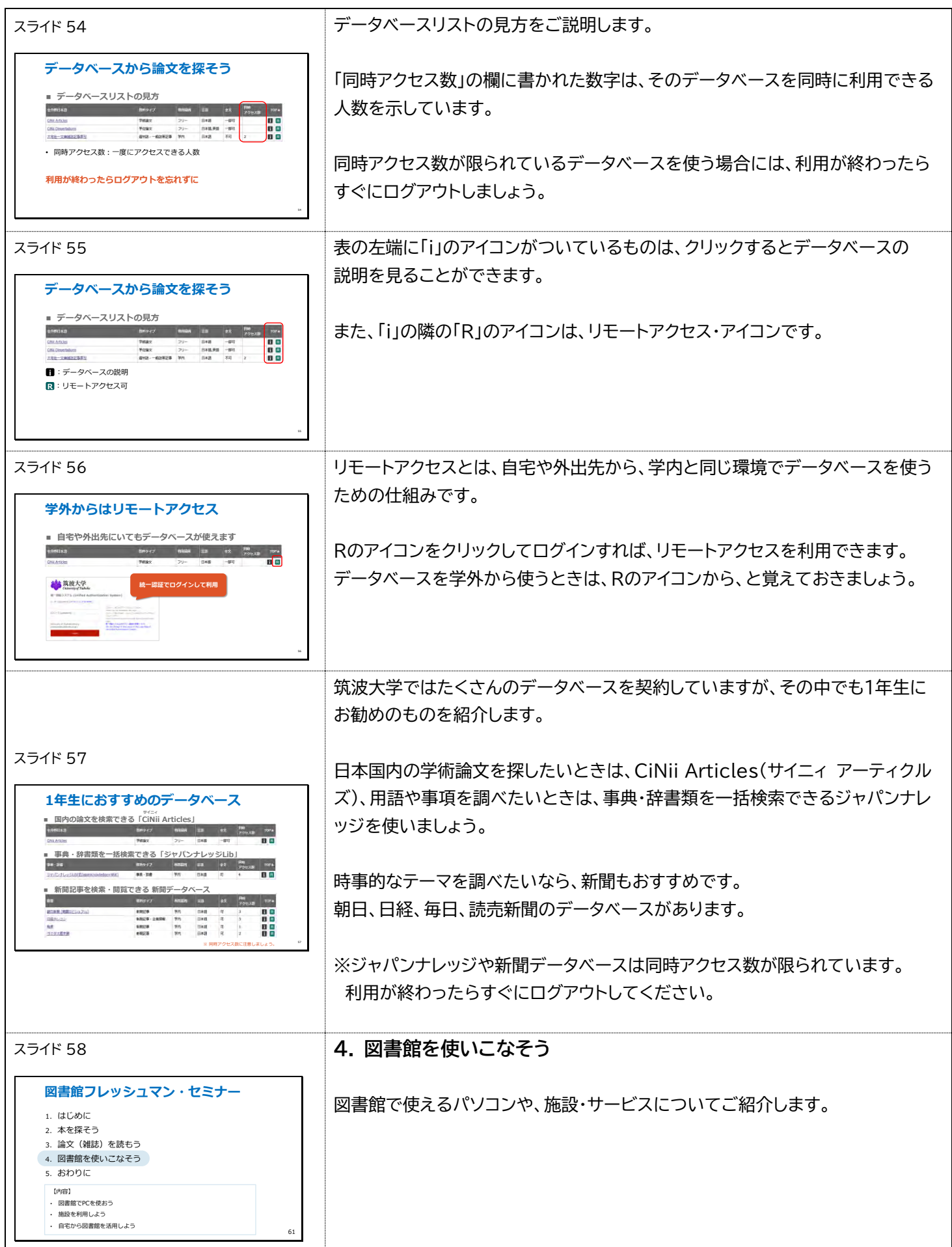

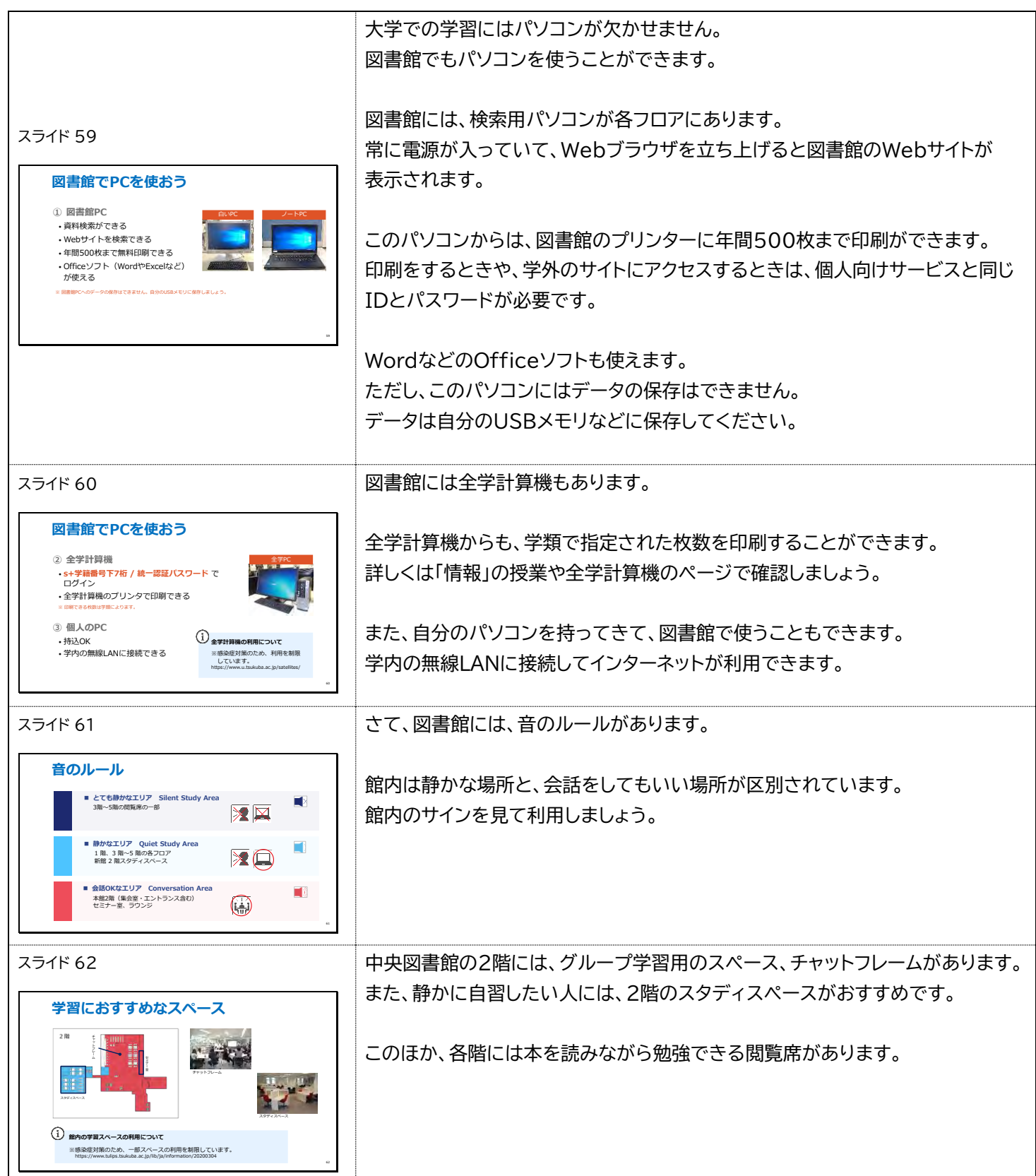

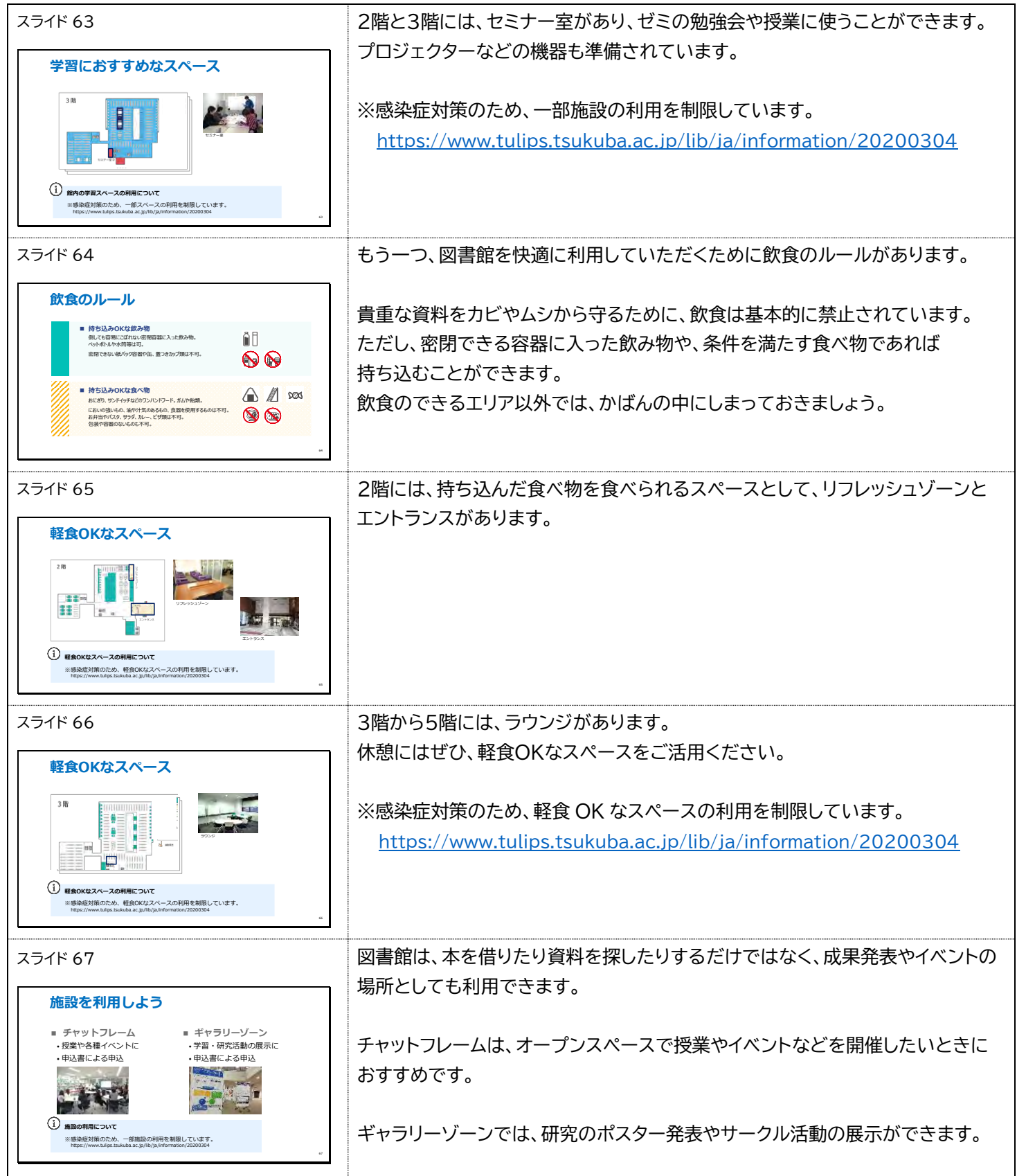

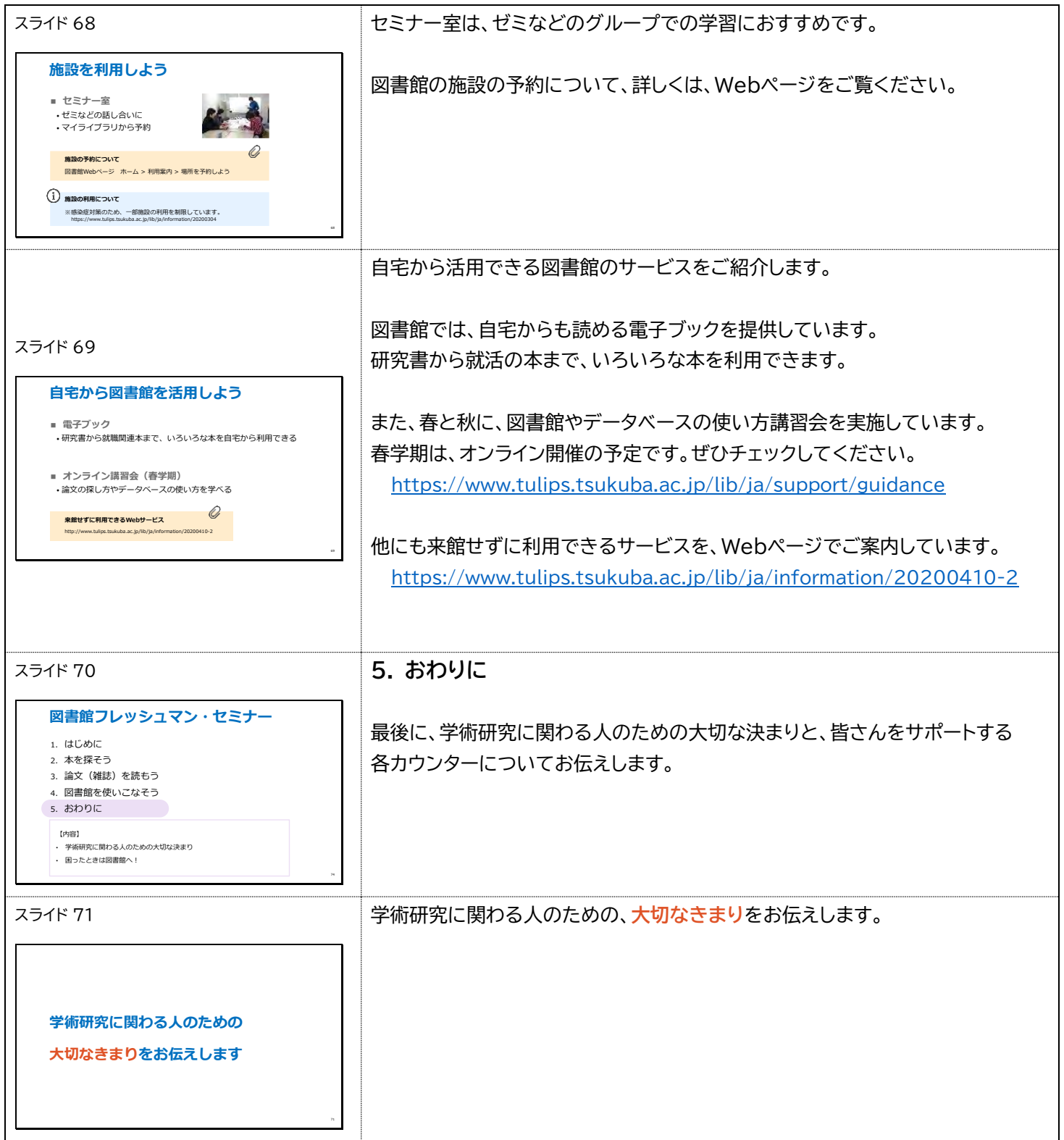

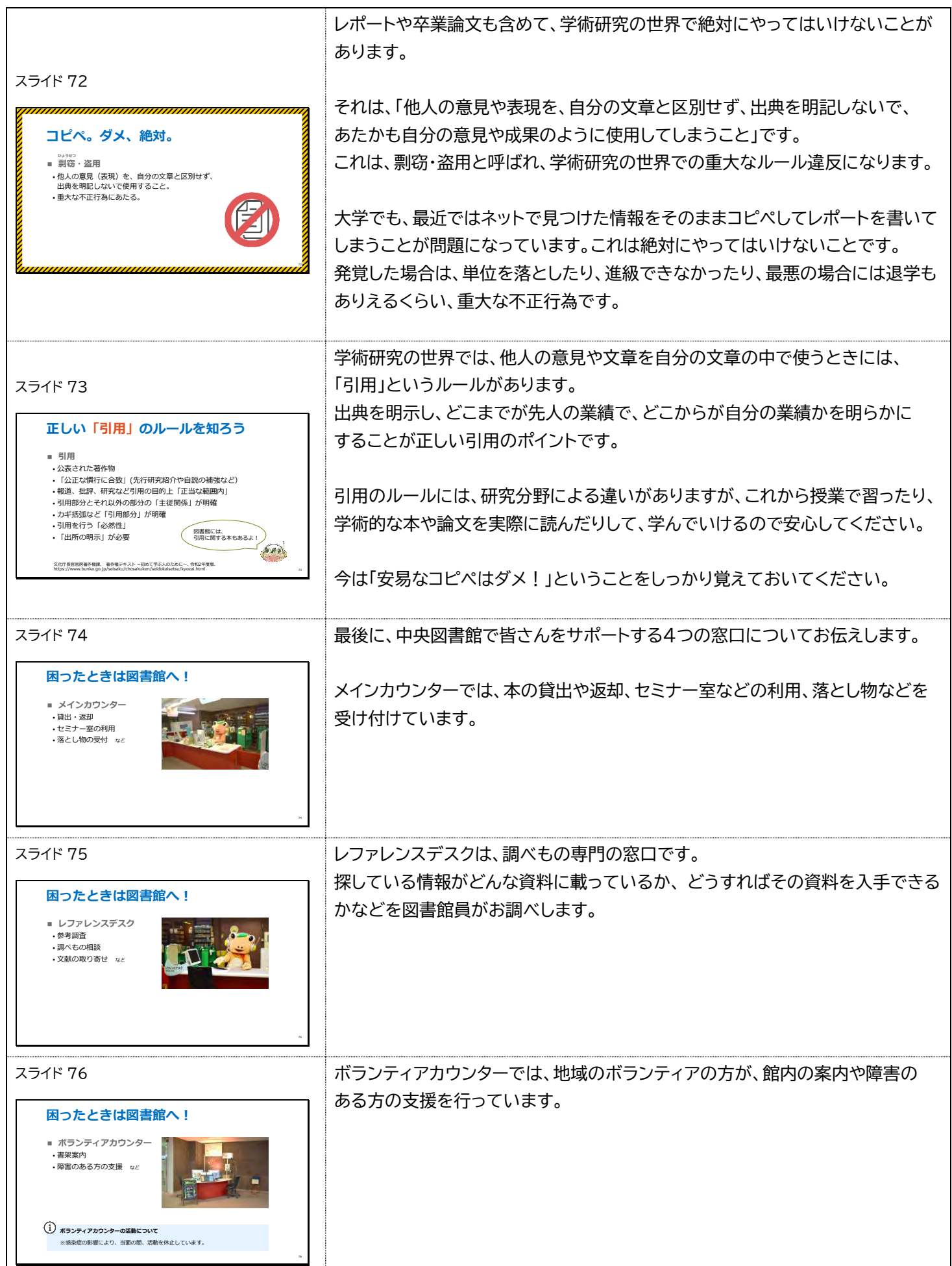

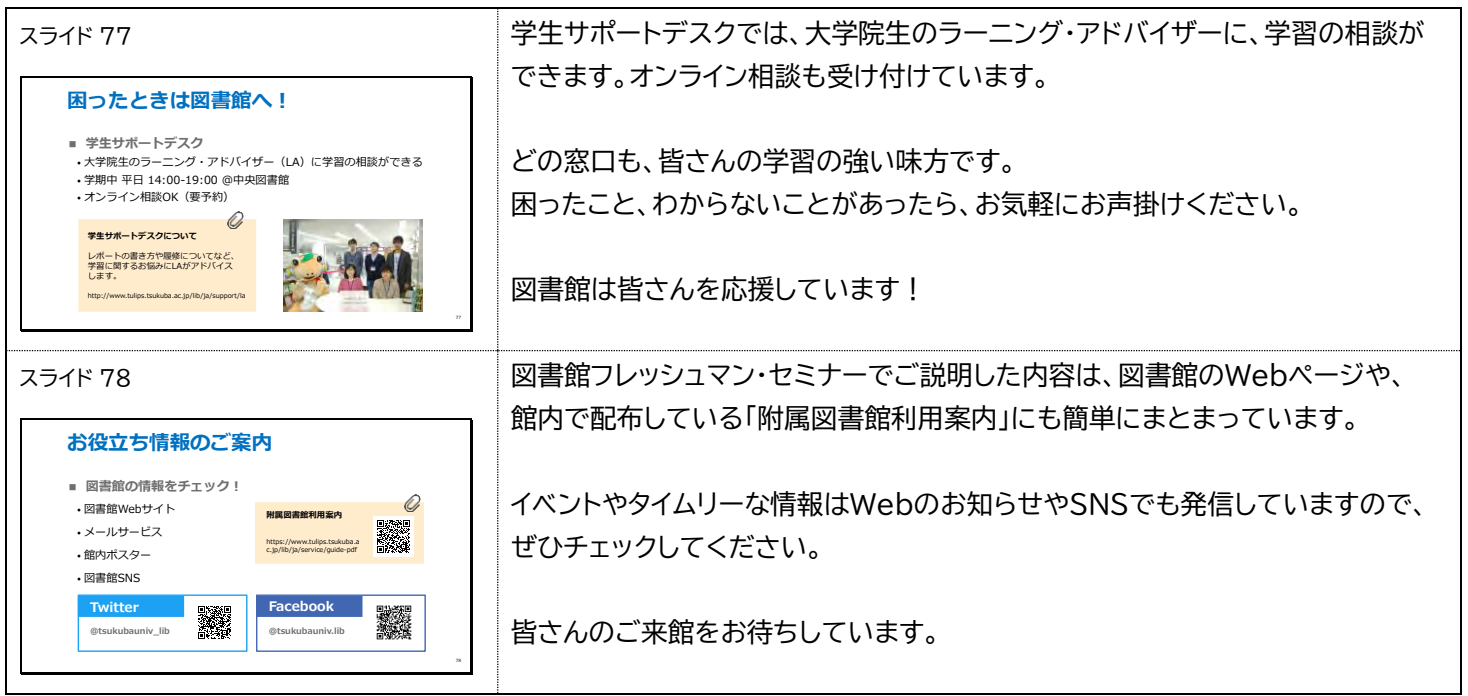